#### Lecture 8: Corpus Projects, Data Formats

LING 1340/2340: Data Science for Linguists Na-Rae Han

# **Objectives**

- ▶ Homework 2 wrap up
- ▶ Corpus linguistics
	- Gries & Newman (2013) "Creating and using corpora"

 $\triangleright$  Tools:

- Corpora and corpus tools
- ▶ Your term projects
	- Data management: copyright and licensing
- ▶ Data formats

## Homework 2 ETS corpus continued

- ▶ Jupyter notebook files in Na-Rae's directory:
	- [https://github.com/Data-Science-for-Linguists/HW2-](https://github.com/Data-Science-for-Linguists/HW2-Repo/tree/master/narae) Repo/tree/master/narae
- PART 1
	- ◆ Processing CSV files, test/train/development split
	- Graphs
- $\triangleright$  PART 2
	- Group-by, aggregation, stack/unstack, pivoting...
	- "Titanic" example data set
	- Configuring visualization style

#### $\triangleright$  PART 3

- Processing response files and prompt files
- Tokenization, computing various stats

## Corpus linguistics

- ▶ Review Gries & Newman (2013) "Creating and using corpora"
- ▶ Review "A list of corpora and corpus resources"
	- [https://github.com/Data-Science-for-Linguists/Corpus-](https://github.com/Data-Science-for-Linguists/Corpus-Resources/blob/master/corpus_tools_list.md)Resources/blob/master/corpus\_tools\_list.md

## Your term project

- ▶ Your project is now on GitHub
	- <https://github.com/Data-Science-for-Linguists>
- ▶ First progress report next Thursday
	- Focus on data: sourcing, curation and cleaning
	- Some of you might discover your plan is not feasible.
		- You will need to find a new project idea and plan quickly!

#### ▶ Managing your data

- You will be manipulating and processing your data.
- Read: [The Basic Reproducible Workflow Template](https://www.practicereproducibleresearch.org/core-chapters/3-basic.html)
- \* Keep a few versions along with the code that produced them.
- Should you include your data set in your GitHub repo? GOOD QUESTION. Next slide  $\rightarrow$

# Licensing, public vs. private

▶ Your data:

- Your original data source: what kind of license does it come with?
- Can you re-distribute the data?
- "Derivative" data: are you allowed to distribute?
- ◆ How about samples?
- How to best *present* the outcome and ensure *reproducibility* if you cannot share your data in full?

#### ▶ Your code:

- Will you allow other people to use your code? Re-distribute?
- Will you allow other people to turn your code into a commercial product? Patent it?

## Licensing, public vs. private

- As a principle, your term project -- including code and data
	- should be **as public and open as possible**.
	- **Set your repo to public** at this time.
		- Justification needed for changing to private.
	- For now, store your data files in data/ directory, and have git ignore this directory through .gitignore file, like below:

```
narae@T450s MINGW64 ~/Documents/Data_Science/Inaugural-Address-Project (master)
$1sLICENSE.md README.md data/
narae@T450s MINGW64 ~/Documents/Data_Science/Inaugural-Address-Project (master)
$echo "**/data" > .gitignore
narae@T450s MINGW64 ~/Documents/Data_Science/Inaugural-Address-Project (master)
$ 1s -1a
total 19
                           0 oct 3 17:56 ./
drwxr-xr-x 1 narae 197121
                           0 Sep 26 16:08
drwxr-xr-x 1 narae 197121
                           0 Aug 28 16:32 .git.
drwxr-xr-x 1 narae 197121
-rw-r--r-- 1 narae 197121
                          8 Oct 3 17:56 .gitignore
-rw-r--r-- 1 narae 197121 385 Jul 28 16:13 LICENSE
-rw-r--r-- 1 narae 197121 120 Jul 28 17:00 README.md
drwxr-xr-x 1 narae 197121   0 Aug 28 16:32 data/
narae@T450s MINGW64 ~/Documents/Data_Science/Inaugural-Address-Project (master)
$ cat .gitignore
**/data
```
# Licensing, public vs. private

- Do your research on copyright and licensing.
	- <http://www.library.pitt.edu/copyright>
	- <https://choosealicense.com/>
- ▶ Document, document, document!
	- You should **document and justify** your sharing and licensing decisions. It is an important part of your project.

### Data standards & exchange formats

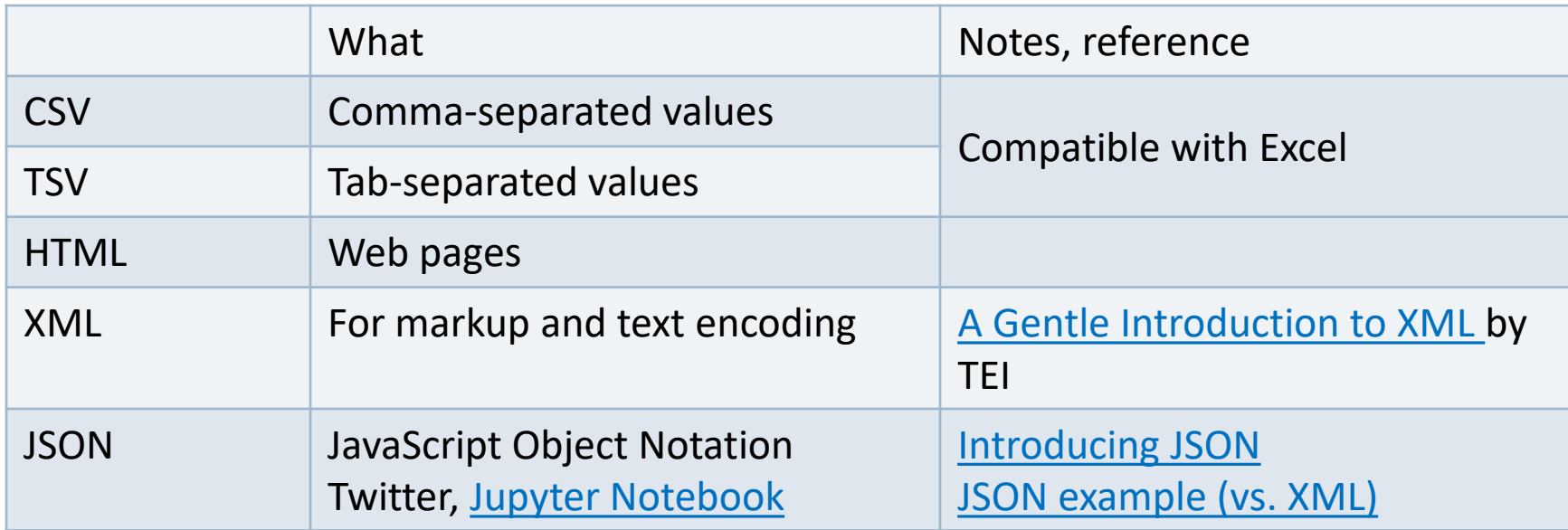

### They are all TEXT files.

- ▶ Encoding: Latin-1, ASCII, UTF-8, UTF-16, CP1252, ...
- ▶ Line endings:
	- $\cdot$  LF ('\n': OS X & Linux), CRLF ('\r\n': Windows)
- ▶ But underneath it all, these files are all TEXT files with **special formatting syntax** and **special characters** designated for formatting purposes.
	- $\bullet$  In command line, you can cat and less through the files.
	- ◆ You can open them up in a text editor (Atom, Notepad++) and edit.
	- Some editors/applications are aware of the format-specific syntax and will highlight/render accordingly.
		- Unlike, say, PDF files, style attributes are NOT part of the files themselves. (e.g., markdown file)

#### Do not re-invent the wheel.

- ▶ Don't try and parse them manually.
- ▶ There are Python libraries. Import and use them.
	- ◆ CSV & TSV: pandas
	- ◆ HTML & XML: [Beautiful Soup](https://www.crummy.com/software/BeautifulSoup/bs4/doc/) (bs4)
	- JSON:
		- ◆ json library
		- pandas.read\_json

## Project-specific (ad-hoc) formats

#### Brown corpus

The/at Fulton/np-tl County/nn-tl Grand/jj-tl Jury/nn-tl said/vbd Friday/nr an/at investigation/nn of/in Atlanta's/np\$ recent/jj primary/nn election/nn produced/vbd ``/`` no/at evidence/nn ''/'' that/cs any/dti irregularities/nns took/vbd place/nn ./.

#### ▶ Korean Treebank corpus:

```
;;05:127: 저는 그 일을 할 수 있는 한 빨리 하겠습니다 .
(S \t(NP-SBJ \n<math>\overline{M}/NPN+\frac{L}{C}/PAU)(VP (NP-OBJ-LV \frac{1}{DAN})일/NNC+을/PCA)
        (VP (NP-ADV (S (NP-SBJ (S (NP-SBJ *pro*)
                                       (VP 하/VV+ㄹ/EAN))
                                   (NP \text{ <i>+</i> /NNX}))
                          (ADJP \tQ/vJ+\tE/EAN))(NP 한/NNX))
             (ADVP 빨리/ADV)
             (VP (LV 하/VV+겠/EPF+습니다/EFN))))
   ./ SFN)
```
It is up to end users to write code to parse data files.

Refer to documentation!

#### Format conversion

- ▶ When dealing with corpora, you may need to convert 100+ files at once.
	- On-line services are too cumbersome.
	- Try batch-processing through command line.
- Automatic tools available on command line.
	- ◆ Encoding conversion: **iconv** (Linux, OS X, on Git Bash)
	- ◆ Line ending conversion: unix2dos, dos2unix
	- Pandoc <http://www.pandoc.org/>
		- Universal document coverter
		- HTML, XML, PDF, LaTeX, Markdown, Epub, MS Doc, ...

### Data-mining web & social media

- ▶ Twitter sample corpus
	- ◆ Static corpus: download from the [NLTK data page](http://www.nltk.org/nltk_data/)
- ▶ How does one data-mine Twitter?
	- Answer: through **API** (Application Program Interface)
	- $\bullet$  [To-do #8](http://www.pitt.edu/~naraehan/ling1340/todo.html#todo8)
	- Getting acquainted with JSON format
	- [Data Analysis using Twitter API and Python,](http://blog.impiyush.com/2015/03/data-analysis-using-twitter-api-and.html) The Code Way tutorial
	- And a couple more on the [Learning Resource page](http://www.pitt.edu/~naraehan/ling1340/resources.html#mining)

# Wrapping up

- ▶ To-do 8 due on Thursday.
- ▶ Read for class discussion:
	- [The Basic Reproducible Workflow Template](https://www.practicereproducibleresearch.org/core-chapters/3-basic.html)
	- Think about licensing issues for your project
- ▶ Reminder:
	- REFRESH your browser window.
	- Class schedule page & Learning resource page are frequently getting updated.